### Adobe Photoshop 2021 (Version 22.2)

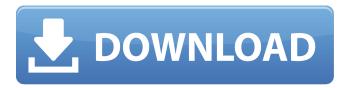

## Adobe Photoshop 2021 (Version 22.2) Crack+ Keygen For (LifeTime) Free (2022)

1. Launch the program and select \*\*New\*\* from the File menu. In the dialog box, navigate to and select any of the following file formats and settings: 2. • \*\*JPEG — \*\* The JPEG format is lossy, while the PNG format is lossless. In order to get the best image quality, keep the file size, or the size of the file on your computer, less than 1.3 megabytes. See \*\*|PEG File Size versus PNG File Size.\*\* For more information about JPEGs, see Chapter. 3. • \*\*PNG — \*\* You must have a version of Photoshop CS5 or later to open this file format. The PNG format is designed to preserve the original file size, so it's easy to shrink a large image to a small size. If you want to see for yourself, open the images in Photoshop and hold down the \*\*Ctrl\*\* \+ + keys. This works in any version of Photoshop as long as you have plug-ins installed that allow for file format conversions. 4. • \*\*TIFF — \*\* The TIFF format provides the most compatibility with other image-editing software and is the default format for some. Figure 8-4. Raster and vector art files are a few of the more common ones that can be saved in the TIFF format. Many of the objects that you see in Figure 8-2, for example, were created using this file format. 5. Choose whether or not to turn on the \*\*Auto-Detect Color Profiles\*\* option, which works as a kind of best-fit tool to set the Photoshop color profiles for you. If you don't activate this option, then it's up to you to set the profiles. 6. Click \*\*OK\*\* to bring up the dialog box shown in Figure 8-5. Figure 8-5. You can drag these color settings to any of the color wheels or other color panels in Photoshop. 7. Select the \*\*Color\*\* tab at the top of the window if it isn't already. At the bottom of the \*\*Color\*\* tab is a set of settings titled \*\*Apply Default Settings\*\*. Click the \*\*More Settings\*\* button to bring up the dialog box shown in Figure 8-6. Figure 8-6. You can adjust the overall color of the image. Make sure you use the Primary, Secondary, and Tertiary color controls to adjust the overall image color,

# Adobe Photoshop 2021 (Version 22.2) Crack+ Free License Key [Updated] 2022

In this tutorial, we will learn how to create a Photoshop action in Photoshop Elements. We will also learn how to use audio recording in Photoshop Elements. What is a Photoshop Action Creating Photoshop actions is like taking a photo with a digital camera and immediately pressing the shutter release. For a very short time, we have a perfectly exposed, perfectly aligned, perfectly centered image right before our eyes. But if we go ahead and delete the photo, we have a problem. We no longer have a picture. Even if we use our camera's macro lens, the quality of the macro image is not the same as that of the original. This is where our actions come in. When you create an action, you make it easy for your future self. You make it easy to "capture" moments in your life that may

otherwise be forgotten. And you can share your actions with the rest of the world, so that everyone can use them in their own work. There are two options to using an action: One, you can create an action using your camera and save it to a disk or even to a cloud storage service and then simply give your action a name and place it somewhere that others can access it. In this way, your action takes care of the capturing for you and you only have to save the image. Or two, you can use Photoshop Elements and create your actions in there. This means that you must use Elements and the Action feature. When you use the second option, you are actually making a recording. In other words, the action is not a fully functional Photoshop action, it is a snapshot of your Photoshop activity. If you want to create an action that will run correctly with Photoshop, the best way to create it in Photoshop Elements is to start with a new document. If you choose to save the new document to the cloud, you will need to have cloud storage enabled. Otherwise, the action will not be able to record the commands you are about to perform. Steps to Creating an Action The first step is to have a photo of what you want to do in your action. You will have to make sure that you use a camera or a photo editor. If you have Photoshop, you can simply open it and choose File > Action Settings. This will allow you to select the action tab. If you have Photoshop Elements, you will need to navigate to Image > Actions. This will take you 388ed7b0c7

2/5

#### Adobe Photoshop 2021 (Version 22.2) Activator

Q: Swift 3 MOCONLY: recursive wrapping of MOC files I'm using xcode 10.0 and trying to convert my project to Swift 3 (that's why my project is marked as 'Swift 3' in Xcode). I'm changing imports of a lot of MOC classes and making changes of a few classes. I don't know if all the changes are due to Swift 3, but in some of the classes, Swift 3 just removes all import statements and replaces them with the class name like: import Foundation becomes: import Swift import Foundation import Swift import Foundation import Swift import Foundation import Swift import Foundation import Swift import Foundation import Swift import Foundation import Swift import Foundation import Swift import Foundation import Swift import Foundation import Swift import Foundation import Swift import Foundation import Swift import Foundation import Swift import Foundation import Swift import Foundation import Swift import Swift import Foundation import Swift import Foundation import Swift import Swift import Foundation import Swift import Foundation import Swift import Foundation import Swift import Foundation import Swift import Foundation import Swift import Foundation import Swift import Foundation import Swift import Foundation import Swift import Foundation import Swift import Foundation import Swift import Foundation import Swift import Foundation import Swift import Foundation

#### What's New in the Adobe Photoshop 2021 (Version 22.2)?

Video: Tobacco giant Phillip Morris has lost a challenge before the European Court of Human Rights in Strasbourg, which alleged it had breached freedom of expression and prohibition of collective punishment. The Court decided that the company had not acted contrary to European human rights law in extending the regulation about packaging of its products from Denmark and Finland. Prohibition of collective punishment The judgement was delivered by James Strathdee, the sitting judge in the case. He considered three issues: Challenge of the prohibition of collective punishment. This restriction refers to the prohibition of governments punishing their own citizens. The prohibition of collective punishment in the context of confining or expelling a person from a country is set out in Article 7. · Challenge of freedom of expression. It covers the prohibition of restrictions of freedom of expression. Here the Court examined a case where a tobacco pack was torn in Denmark. · Challenge of the prohibition of a uniform system of advertising. In the Court's eyes it is a violation of the right to free and pluralistic communication of ideas. This is a right enshrined in Article 10. The Court disagreed with Phillip Morris' arguments that there was no violation of Article 7. It ruled that the company had violated this provision in their standards about the packaging of their products. The Court added that the restrictions had to be regarded as collective in character. The company had been accused of prohibiting its employees from selling illegal cigarettes. It has not been made clear why the company had done that. It had guaranteed package trademarks to its suppliers. If they did not follow the rules about package protection the company could not sell the cigarettes to them. The regulations about package protection, in fact, were made before Denmark and Finland joined the European Union. 'Good cause' The Court, however, ruled that the prohibition on collective punishment was a restriction of Article 7 which was proportionate and had a good cause. This was the claim that the company had made in the case. As to the second restriction on freedom of expression, the Court confirmed that limiting access to tobacco products was incompatible with fundamental freedoms. The packaging rules were, however, not a violation of freedom of expression. The third decision related to the prohibition of a uniform system of advertising. The Court ruled that

| this was a violation of the right to free and pluralistic communication of ideas. The ruling is a setbacl<br>for Phillip Morris. It had already lost a similar |
|----------------------------------------------------------------------------------------------------|
|                                                                                                    |
|                                                                                                    |
|                                                                                                    |
|                                                                                                    |
|                                                                                                    |
|                                                                                                    |
|                                                                                                    |
|                                                                                                    |
|                                                                                                    |
|                                                                                                    |
|                                                                                                    |
|                                                                                                    |
|                                                                                                    |
|                                                                                                    |
|                                                                                                    |
|                                                                                                    |
|                                                                                                    |
|                                                                                                    |

### **System Requirements For Adobe Photoshop 2021 (Version 22.2):**

5.1 64bit DirectX and OpenGL Hardware and Software Intel Core2 Quad Q9400 or AMD Phenom X4 9600 (only if using Windows Vista) NVIDIA GeForce 8800 GT or ATI HD 2600 Pro 2 GB Video RAM 2 GB Dedicated Video RAM (For best results when using the dedicated texture memory on the GPU) 12 GB (6 GB + 6 GB) of free disk space Windows Vista with the latest DirectX (Vista SP1) and the latest OpenGL version (Vista SP1, Windows XP

https://quapolocotattoo.it/wp-content/uploads/2022/07/Adobe Photoshop CS4.pdf

 $\underline{http://madshadowses.com/adobe-photoshop-2021-version-22-4-1-keygen-generator-free-download/linear-section-2021-version-2021-version$ 

http://www.ourartworld.com/photoshop-2021-version-22-1-1-incl-product-key-pc-windows-

march-2022/

https://landings.org/system/files/webform/Photoshop-CS6.pdf

https://fantasyartcomics.com/2022/07/05/photoshop-cc-2015-version-17-free/

 $\frac{\text{https://fortworth-dental.com/photoshop-2022-version-23-0-1-crack-file-only-patch-with-serial-key/http://barlevsante.com/?p=13534}$ 

http://brainworksmedia.in/uncategorized/adobe-photoshop-2022-with-product-key-download-winmac/

https://entrelink.hk/wp-

content/uploads/2022/07/Photoshop\_2020\_version\_21\_Crack\_Mega\_\_\_Download\_Latest.pdf

https://seoburgos.com/adobe-photoshop-2021-version-22-0-0-crack-activation-code-x64/

https://pbcbroker.com/system/files/webform/adobe-photoshop-2022-version-230.pdf

https://www.petisliberia.com/adobe-photoshop-cc-2018-version-19-with-product-key/

 $\frac{https://our-study.com/upload/files/2022/07/BIDAJyXnV2Rz6RJifOc9\_05\_df34863a1f11280a13bbba932166a521\_file.pdf$ 

http://www.landtitle.info/adobe-photoshop-2021-version-22-hack-patch-free-2022-new/

https://mandarinrecruitment.com/system/files/webform/franwal548.pdf

https://earthoceanandairtravel.com/2022/07/04/adobe-photoshop-cc-2019-jb-keygen-exe-with-

license-key-free-download-3264bit-march-2022/

https://trello.com/c/etrftvUR/80-adobe-photoshop-cs4-crack-file-only-mac-win-2022

http://cpstest.xyz/photoshop-2022-version-23-0-1-activation-full-version-for-windows-2022/

https://kuchawi.com/wp-content/uploads/2022/07/Adobe Photoshop 2021 version 22.pdf

https://in-loving-memory.online/adobe-photoshop-2022-version-23-1-1-keygen-crack-serial-key-win-mac-2022-latest/

 $\underline{https://social.urgclub.com/upload/files/2022/07/fmeLCX9P60xbf3yQ60jX\_05\_df34863a1f11280a13bbba932166a521\ file.pdf$ 

https://kinder-sorry-54363.herokuapp.com/Photoshop 2021 Version 2210.pdf

https://instafede.com/adobe-photoshop-2021-version-22-3-universal-keygen-product-key-full-

download-2022-latest/

http://fisher65.ru/wp-

content/uploads/2022/07/adobe photoshop express nulled license code keygen 2022latest.pdf

http://touchdownhotels.com/adobe-photoshop-cs4-crack-file-only-free/

https://guarded-shelf-06699.herokuapp.com/olival.pdf

https://www.spanko.net/upload/files/2022/07/1tgTnv69rFUeL11BYNIr\_05\_c4dc5200de733736662779 5270e88a16 file.pdf

https://kireeste.com/photoshop-cc-2019-version-20-hack-license-kev-full-3264bit-updated-2022/

https://marketing6s.com/index.php/advert/adobe-photoshop-2022-serial-number-and-product-key-

crack-license-key-download-2022/

https://www.dancesocksbcn.com/advert/photoshop-cc-2015-version-18-serial-key-latest-2022/